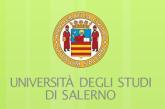

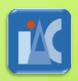

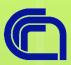

# Dario Righelli Ph.D. Student

CHARME/EMBnet/NETTAB 25-10-2016

A Shiny based tool for NGS data Integration in Reproducible Spirit

Righelli D., Franzese M., Angelini C.

## Background

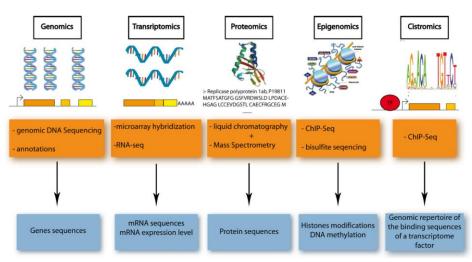

Image from: evodenomics, Coraline Petit, Master Biosciences, departement de Biologie, Ecole Normale Superieure de Lyon. 01-10-2012

- Sequencing techiques are developed to study cellular –omics
- Useful to inspect the cellular behaviour from many different point of view.

## Background

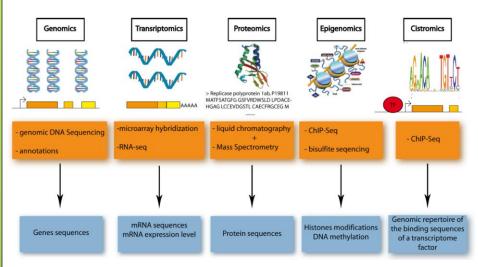

- Sequencing techiques are developed to study cellular –omics
- Useful to inspect the cellular behaviour from many different point of view.
- Image from: evodenomics, Coraline Petit, Master Biosciences, departement de Biologie, Ecole Normale Superieure de Lyon. 01-10-2012
- Single -seqs are like a camera view in a multi-view camera system.
- Single views need to be integrated to obtain the 3d model reconstruction.

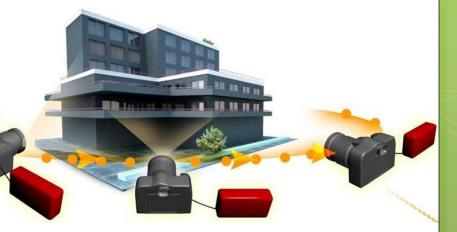

## How Analysis works

Single-omic pipelines

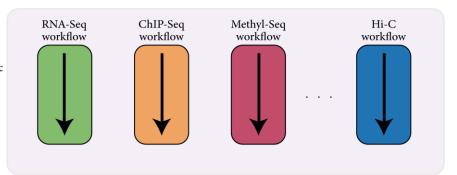

#### Single-omic pipelines

- Complex analysis
- Several methods developed
- Analysis standards reached
- Several tools available
- Platform dependent

## How Analysis works

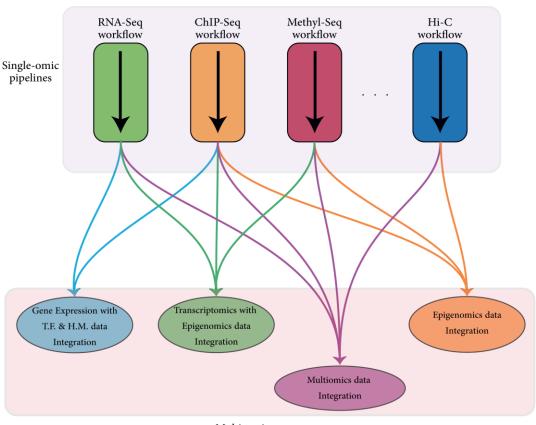

Multi-omic Integration

#### Single-omic pipelines

- Complex analysis
- Several methods developed
- Analysis standards reached
- Several tools available
- Platform dependent

#### **Multi-omic Integration**

- Emerging novel methods
- No past examples as guide
- No standards reached, yet
- Few implemented tools

## How Analysis works

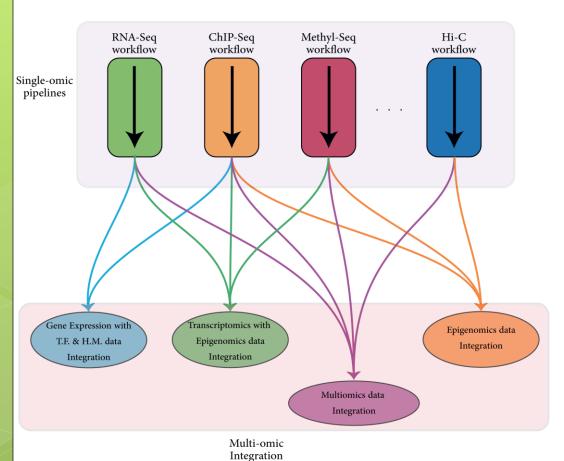

#### Single-omic pipelines

- Complex analysis
- Several methods developed
- Analysis standards reached
- Several tools available
- Platform dependent

#### **Multi-omic Integration**

- Emerging novel methods
- No past examples as guide
- No standards reached, yet
- Few implemented tools

Focus on Next Generation Sequencing data

## How to Integrate

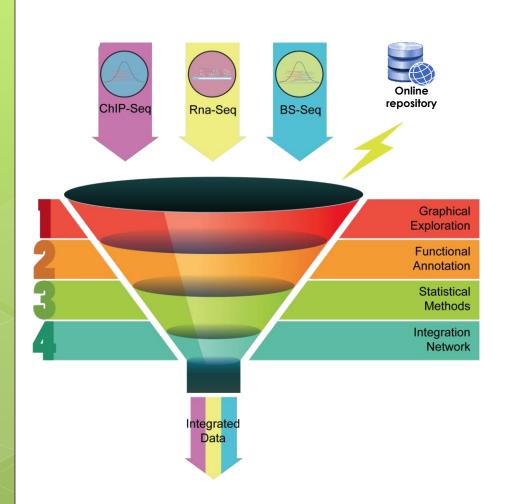

#### Data

- Experimental data
- Online repositories
  - Consortium data
  - Annotation data
  - **0** ...

#### Several integration levels

- Graphical level
- Pathway/GO Analysis
- Statistical methods
- Regulation Networks

#### **References**

- MENG, Chen, et al. Dimension reduction techniques for the integrative analysis of multiomics data. Briefings in bioinformatics, 2016.
- TUNCBAG, Nurcan, et al. Network-Based Interpretation of Diverse High-Throughput Datasets through the Omics Integrator Software Package. PLoS Comput Biol,
- **o** ..

## How to Integrate

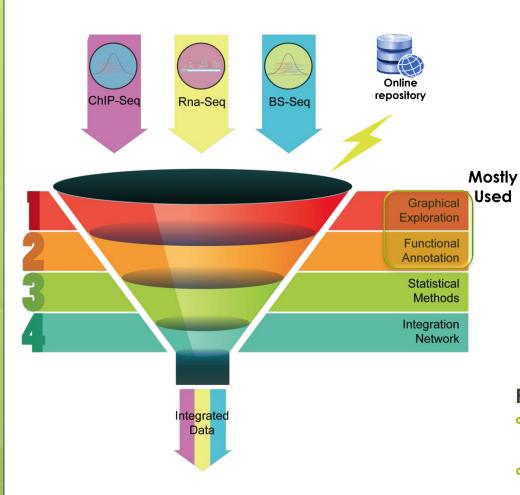

#### Data

- Experimental data
- Online repositories
  - Consortium data
  - Annotation data
  - **o** ...

#### Several integration levels

- Graphical level
- Pathway/GO Analysis
- Statistical methods
- Regulation Networks

#### References

- MENG, Chen, et al. Dimension reduction techniques for the integrative analysis of multiomics data. Briefings in bioinformatics, 2016.
- TUNCBAG, Nurcan, et al. Network-Based Interpretation of Diverse High-Throughput Datasets through the Omics Integrator Software Package. PLoS Comput Biol,
- **o** ..

## Reproducible Background

#### Handling problems

- Trace complex analysis
- Trace used methods
- Trace input/output data

#### Third party reproducibility

- Markdown language
- Data Caching
- Analysis Report

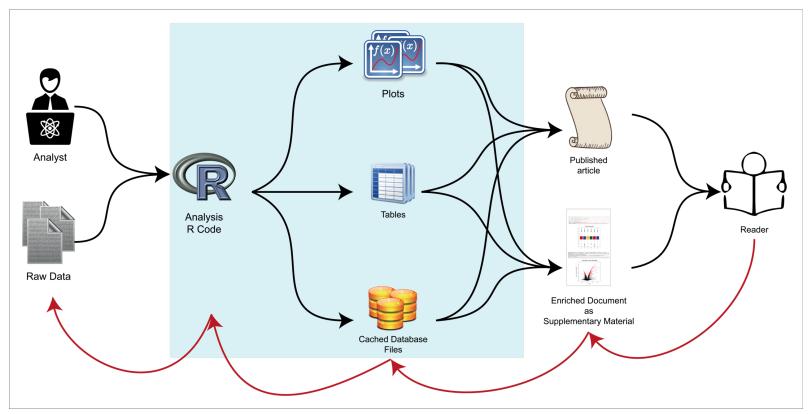

F. Russo, D. Righelli, C. Angelini, Advantages and Limits in the Adoption of Reproducible Research and R-Tools for the Analysis of Omic Data. Lecture notes in Bioinformatics, 9874, pp 245-258, (2016).

## RNASeqGUI

## How it's Implemented

#### **RNASeqGUI**

- Analyse RNA-Seq data
  - Preprocessing/normalization
  - DF methods
  - Pathway/GO analysis
  - Data inspection plots
- Reproducible Research
  - R-Markdown
  - Data Caching
    - o filehash package
  - HTML Report
    - knitr package

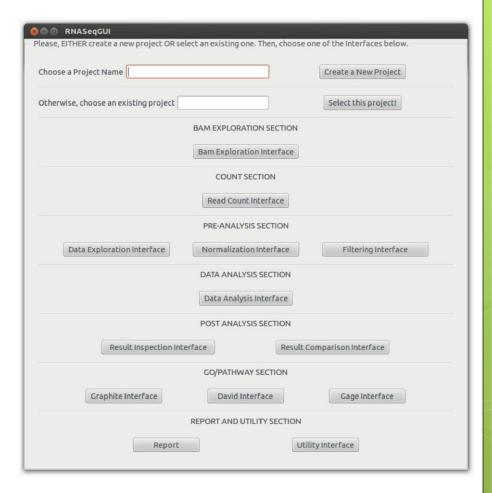

- Russo F., Angelini C. RNASeqGUI: A GUI for analyzing RNA-seq data. Bioinformatics. 2014. 30(17): 2514-2516.
- Russo F., Righelli D. and Angelini C. Advancements in RNASeqGUI towards a Reproducible Analysis of RNA-Seq Experiments. BioMed Research International, 2016, 7972351.

## How it's Implemented

User <u>Interactive</u> Layer

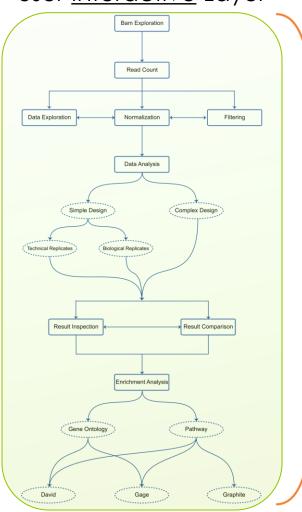

## RR <u>Hidden</u> Layer

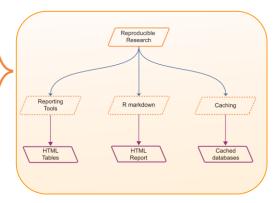

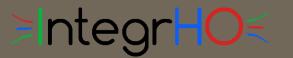

# How to Improve

### Integration of High-throughput Omics data

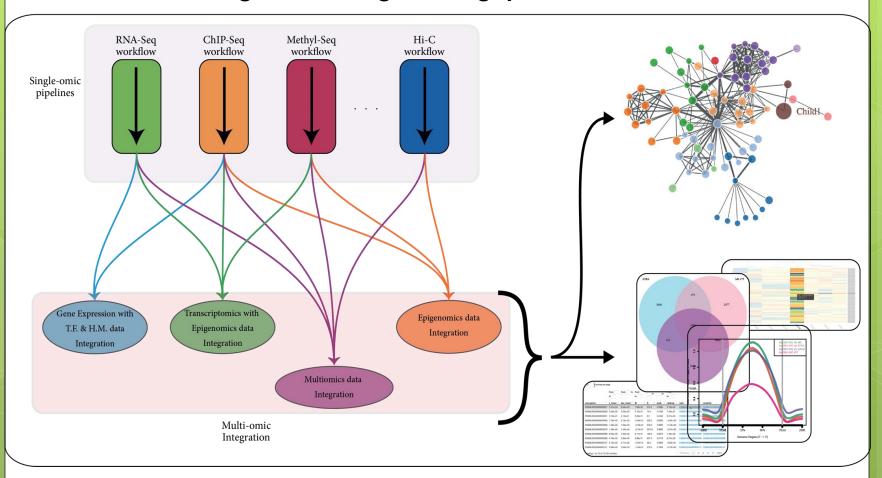

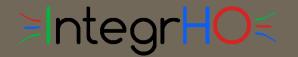

## How it's Made

#### **Graphical User Interface**

- HTML based (shiny)
- Stand-alone
- No pipeline oriented
- Interactive plots (plotly)
- Multi-omic analysis
- Multi-omic integration
- Reproducible Research
- o open-source

#### On-going implementation

- RNA-Seq data Analysis
- ChIP-Seq data Analysis
- BS-Seq data Analysis
- <u>Live Markdown editing</u>

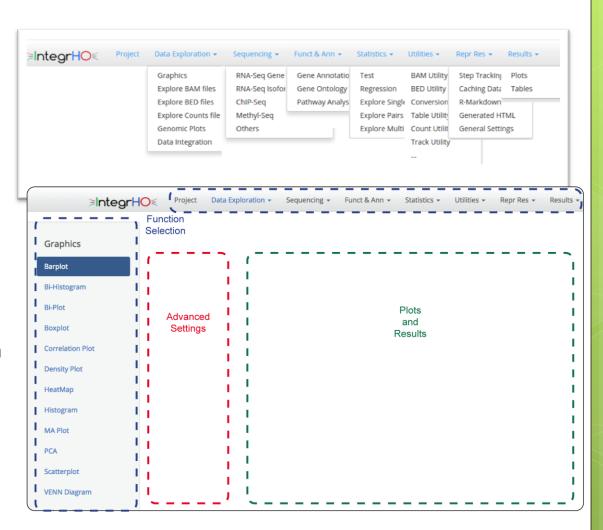

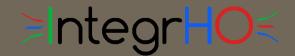

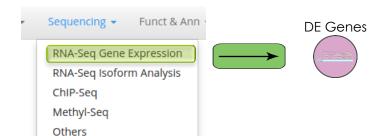

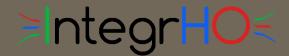

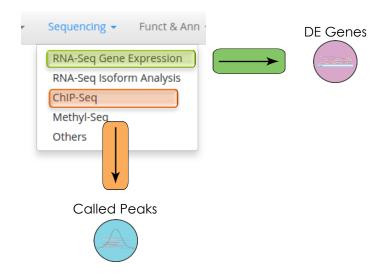

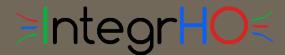

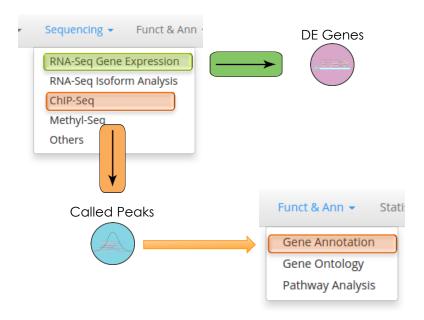

# ≥IntegrHO€

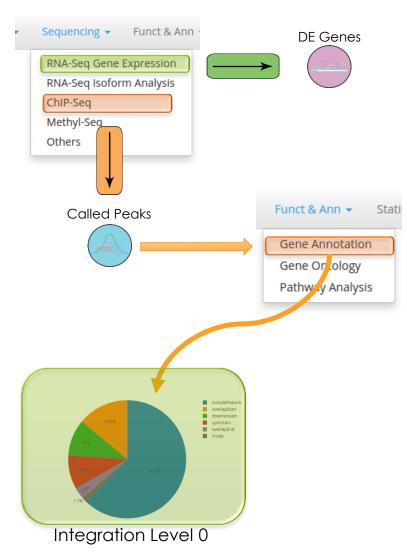

# >IntegrHO <

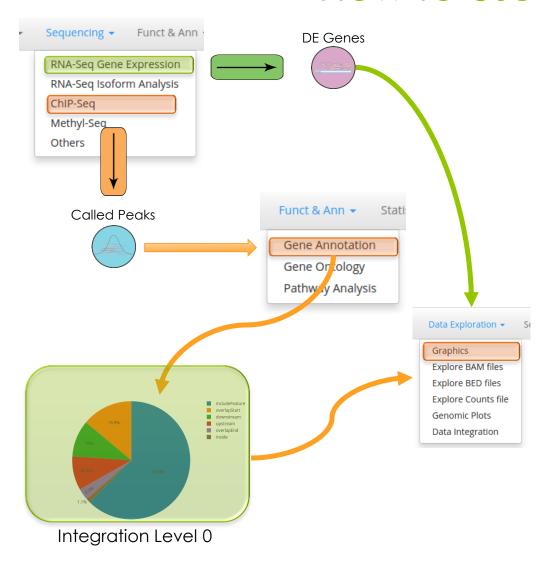

# >IntegrHO <

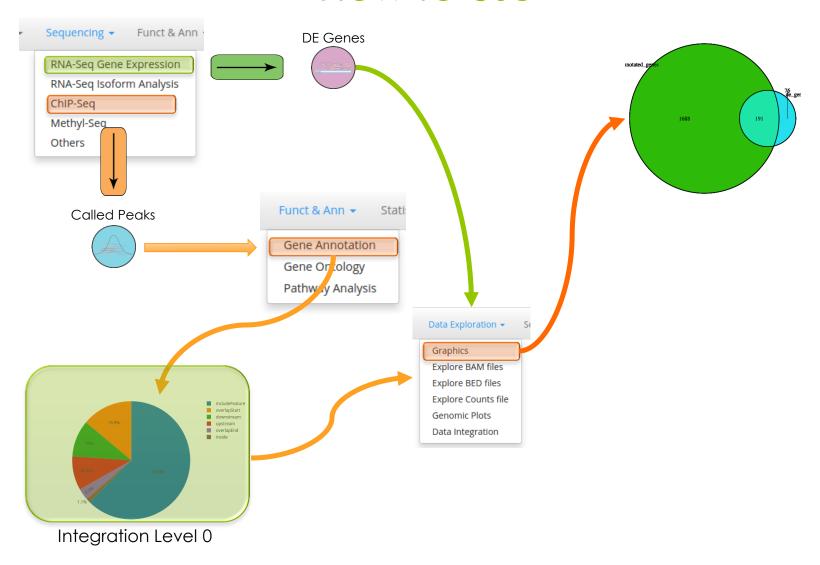

# ≥IntegrHO<

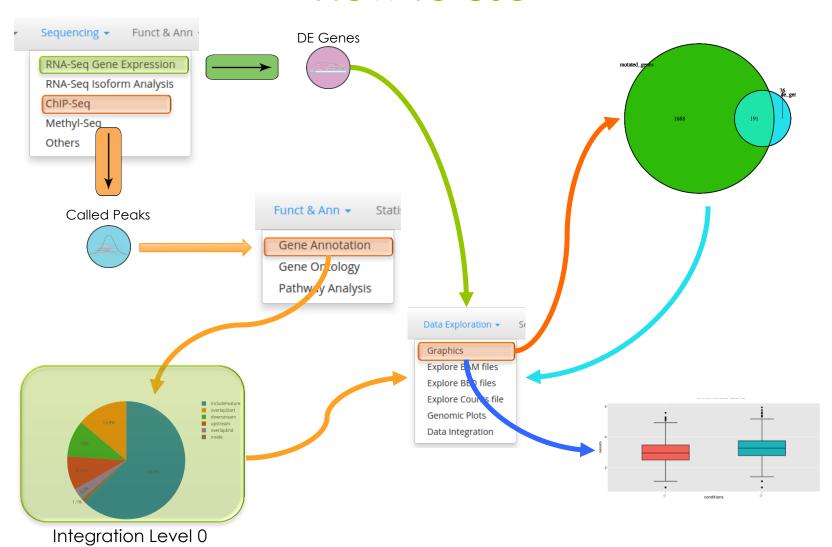

# > ntegrHO <

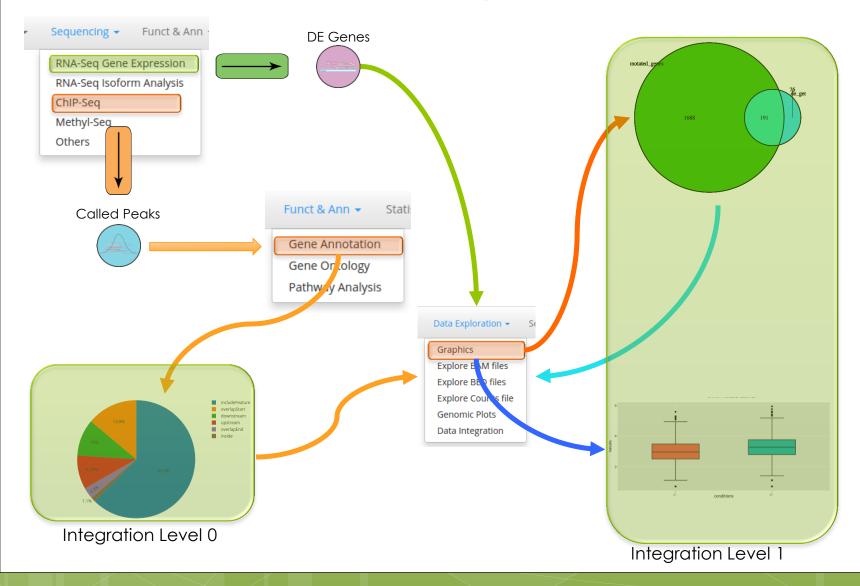

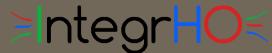

## How it Reproduces

- Dedicated interface
  - Fast R-markdown editing
  - Fast report compilation
- Packages
  - shinyAce
  - rmarkdown/knitr

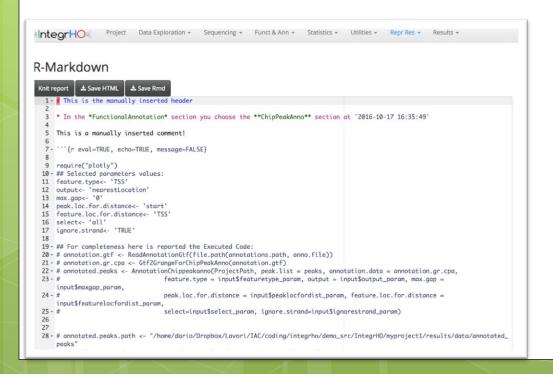

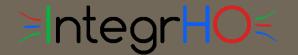

## How it Reproduces

- Dedicated interface
  - Fast R-markdown editing
  - Fast report compilation
- Packages
  - shinyAce
  - rmarkdown/knitr

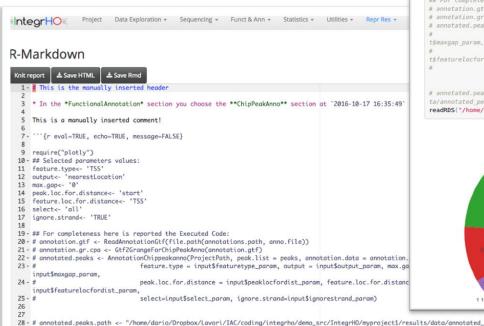

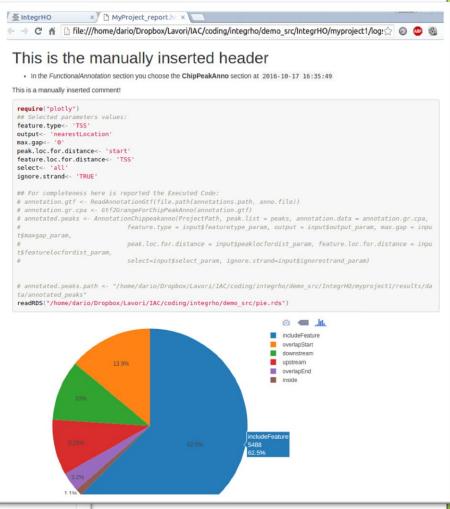

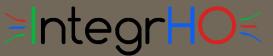

## **How it Caches**

#### **Motivations**

- Helpful to reproduce analysis
- Stores input/output objects
- Useful to speed-up time demanding steps
- Useful to share data

#### **Implementation**

- Used to speed-up report compilation
- Implemented with R base data management system
  - No external packages required

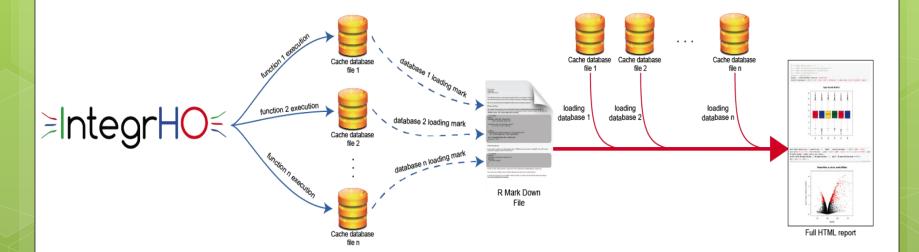

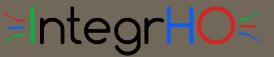

# How it's Improved side mini projects

#### **Rmarkdown wrapper functions**

- Speed up code reporting
- Standard rmarkdown based
  - https://www.rstudio.com/wpcontent/uploads/2015/03/rm arkdown-reference.pdf
- o rmarkdown package
- No Markdown knowledge necessary
- o If caching is reported
  - Some functions depends on caching wrapper class

#### Caching wrapper class

- Based on RData files
- No external dependencies
- R base implementation

#### Online Accession

https://github.com/drighelli/RR

(on-going development)

# >IntegrHO <

## What's next

#### Integration methods

- Graphical methods
- Statistical methods
- Integration networks

#### User helping functionalities

- Preselected analysis workflow
- Live help
- Live results inspection

#### Reproducible Research

- Live browsing of caching file
- Analysis step tracking
  - Graph construction

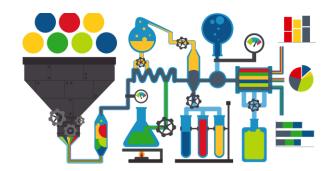

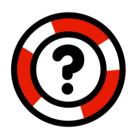

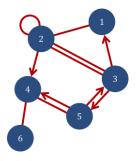

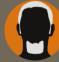

# Thank you for Your Attention!

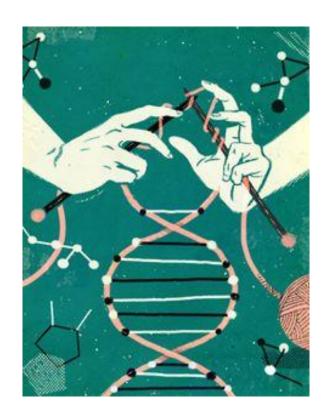

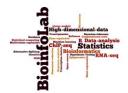

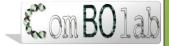

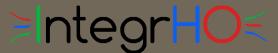

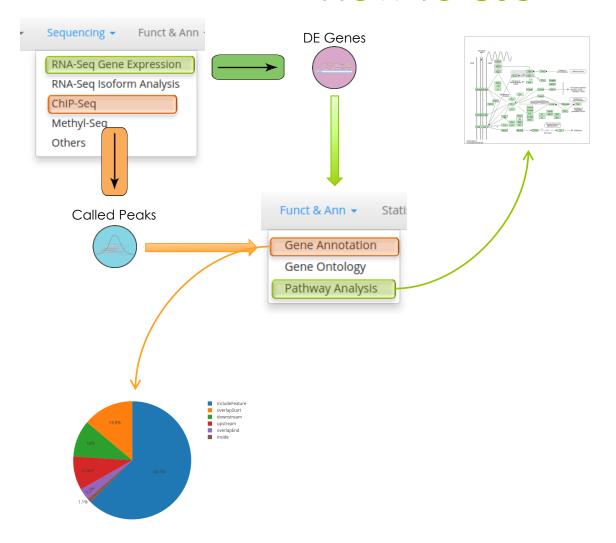